## Set up Recurring Zoom Meeting

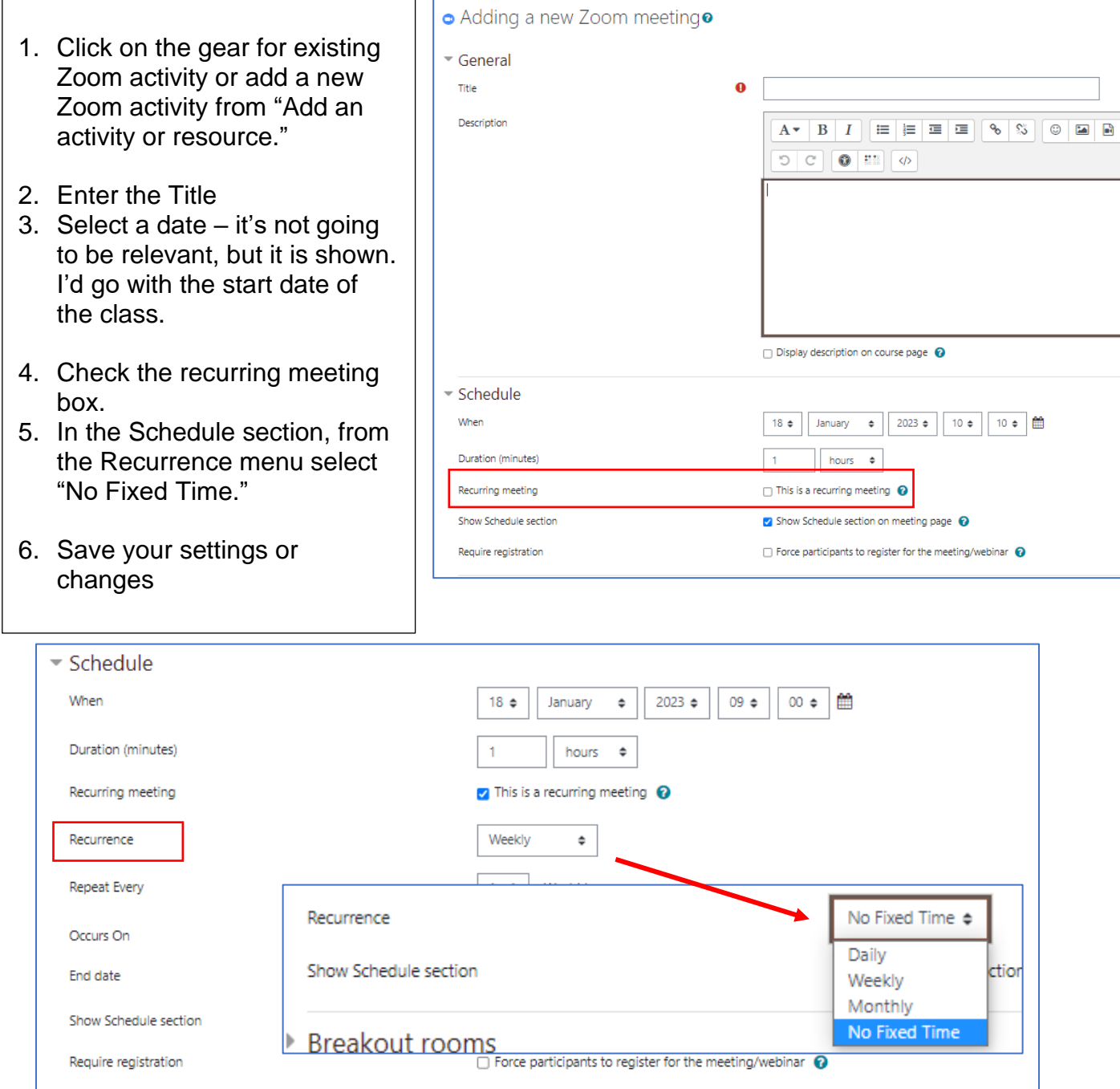